Muncistagu Hall Plant

真のロマン派を現代に伝える超絶技巧ヒアニスト、マエストロ高須博 偉大なる魔術師が繰広げる幻想の世界、ヒアノが見た夢。

<u> Ikasu</u>

サイタル ピア -The Art of Transcription

リスト:ヴェルディの歌劇「エルナーニ」による演奏会用パラプレーズ S.432 マルトゥッチ:ヴェルディの歌劇「運命の力」による演奏会用幻想曲 作品1 A.フマガッリ:ドニゼッティの歌劇「ランメルモールのルチア」より 「やがてこの世に別れを告げよう」による左手のための演奏会用練習曲 作品18-1 タウジッヒ:モニウスコの歌劇「ハルカ」による幻想曲 作品2 スメタナ/ソルク編曲:連作交響曲[我が祖国」より モルダウ マスカーニ/D.ファガッリ編曲に歌劇「カヴァレリア・ルスティカーナ」間奏曲 ヘラー: インデルスソーシの序曲「フィンガルの洞窟」による カプリス・エチュード 作品1441 パブスト:チャイコフスキーの歌劇「マゼッパ」による幻想曲 作品83

## 2010年10月8日(金) 19:00開演 18:30開場

全自由席 般 4,000円 友の会 3,500円 高校·大学 3,000円 小中学生 2,500円

『ハーフ 60』適用公演<br>(後半当日券は一般料金の60%!)

主催:芸術協会、宗次ホール 後援:愛知県教育委員会、パルテンツァレコード 名古屋・高須博のピアノを聴く会<br>フ60」のチケットに関しては、 \$38キールチケットセンターでのみ取扱います。

チケットの<br>お求めは

●宗次ホールチケットセンター TEL:052 (265) 1718 -<br>〒460-0008 名古屋市中区栄4-5-14 地下鉄栄駅※番出口より東へ徒歩4分<br>営業時間:10:00~18:00 年中無休(年末年始、施設メンテナンス日を除く)

●コンツェルト・ビュローアサイ TEL:052 (763) 2634

●チケットびあ TEL:0570 (02) 9999 ●栄ブレチケ92 TEL:052 (953) 0777<br>●芸文P.G. TEL:052 (972) 0430 ●ヤマハP.G. TEL:052 (201) 5152 ●中日サービスセンター TEL:052 (263) 7282

ある場合がこざいます。 ※未就学児のご入場·ご同生は、ご道慮下さい

らしの山にクラシック

sasu

## 高須 博

名古屋市出身。

1983年昭和音楽短期大学を特別賞を受賞して卒業。神奈川新人演奏会出演。1984年、 同専攻科を学長賞を受賞し修了。読売新人演奏会に出演。在学中、田中園子教授に師事。

1985年よりイタリア留学。1987年、イタリア、ローマのサンタ・チェチリア国立音楽院を 名誉賞を受賞し首席で卒業。在学中、セルジオ・ペルティカローリ教授に師事。在学中から ローマでテレビ出演するなどイタリア各地で精力的な演奏活動を行う。

1987年ランチャーノ国際ピアノコンクール優勝、カタンザーロ国際ピアノコンクール4位 ディプロマ、1988年、F.ネリア国際音楽コンクールピアノ部門本選ディプロマ、1989年、トゥ ラーニ国際ビアノコンクールでD.サッロ特別賞受賞などその実力にふさわしい名誉は枚挙 にいとまがない。

1990年に帰国。東京と名古屋にてオール・リスト・プログラムのリサイタルで国内デ ビュー、そのスケールの大きさと卓越した技巧と音楽性に溢れた演奏には各方面から絶賛の 声が寄せられる。以降、現在に至るまで昭和音楽大学にて後進の指導にあたるかたわらロー マの夏期国際音楽祭に毎年招聘され現地マスコミからも圧倒的な評価を得るなどその国際 的な演奏活動は日本有数のリスト演奏家として、また超絶技巧トランスクリプションの最高峰 としての地位を揺るぎない物としている。国内外のオーケストラとの共演も多い。

1997年名古屋市芸術奨励賞受賞。2002年にはワーグナー編曲によるベートーヴェンの 第九全楽章(ビアノ版)をソロと合唱を指揮しながらの日本公開初演に成功。 国内では NHK-BS「クラシック・アワー」、NHK-FM「名曲リサイタル」・「FMリサイタル」など、また海外 ではGBR、テレラツィオ、ラディオドゥーエなど放送出演も多い。CDも現在パルテンツァレ コードから続々リリースされその幅広い演奏活動には今後大きな期待が寄せられている。 芸術協会会員。

高須博ファンサイト「魔法使いの庭へ」 http://great-wizard.sblo.jp/

高須 博の CD

レーベル:PARTENZA RECORDS(パルテンツァレコード)、ディストリビューション:VIVID SOUND(ヴィヴィドサウンド) 全国のCDショップでご注文·ご購入できます。 パルテンツァレコード http://partenzarecords.com

リスト 超絶技巧オペラファンタジー 高須博 PRCC-0001 2009年9月16日発売 定価2.200円(税込み)

タールベルク 超絶技巧オペラファンタジー 高須博 **PRCC-0002** 2009年10月7日発売 定価2.200円(税込み)

タールベルク 超絶技巧オペラファンタジーⅡ 高須 博 2010年10月6日発売 **PRCC-0003** 定值2,200円(税込み)

黯

 $rac{1}{\text{CB}}$ 

õ

8259

**TA** 

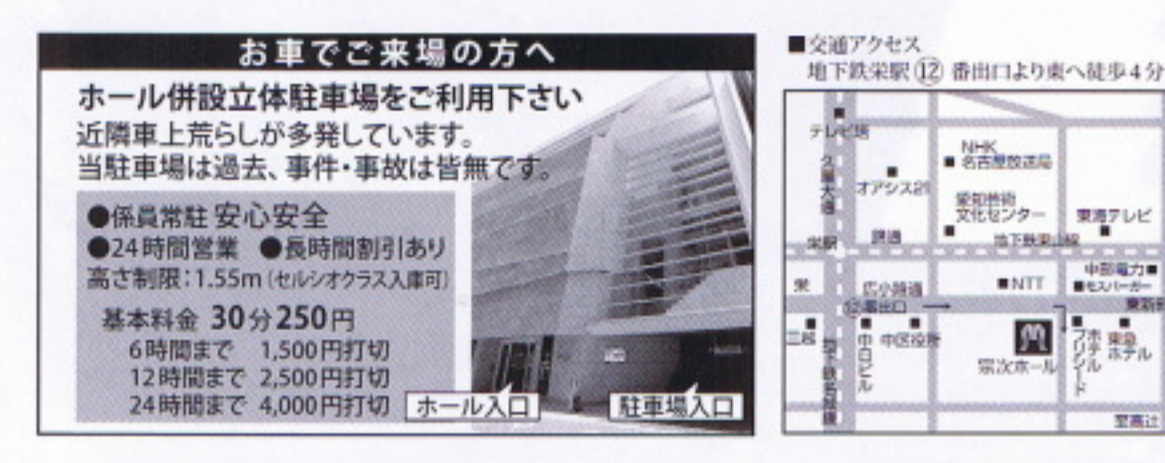

ール 宗次示

くらしの中にクラシック

Munetsugu Hall

 $\begin{array}{ll} \text{\textbf{\&}} \text{shift} = 4.544 \times 14.5 \times 14.5 \times 1$ 

家次ホールチケットセンター 営業時間:10:00~18:00<br>年中無休(年未半6,5歳メンテナンス日を除く)